# J. DOWNLOAD

## Download Mac Os X Lion 10.7 Iso For Vmware

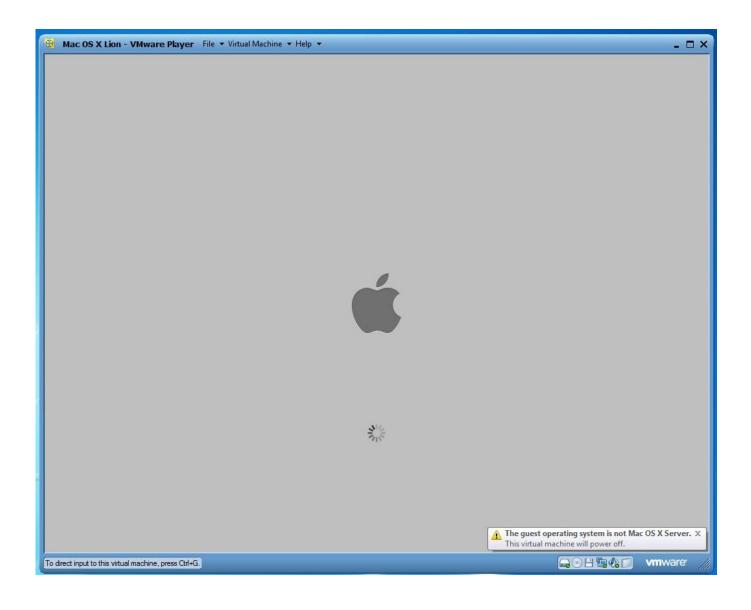

1/3

# Download Mac Os X Lion 10.7 Iso For Vmware

# J. DOWNLOAD

2/3

The latest darwin iso is available to download at the VMware CDS Repository ... As stated earlier in this post, Apple starting with OS X 10.7 Lion .... iso file to CD/DVD drive of working virtual machine. darwin iso file is located under VMware Unlocker - Mac OS X Guest\VMware 8.x Series\Tools .... I've managed to install MacOSX 10.7 on VMWare Workstation 9.0.1. ... Download Mac OS X Lion, extract to get "Install Mac OS X Lion.dmg" (don't ... Install VMWare tools using darwin.iso that came with the unlocker (Mount the .... Do you want Linux to take over the machine throwing out Mac OS X Lion 10.7? ... VMware Fusion, Parallels, VirtualBox. ... It should boot from the ISO image and allow you to install Linux into a virtual disk stored in the Mac OS .... {OS X 10.12 } MacOS Sierra Direct Download Updated 19 May 2017 ... App to the working boot-able iso so that you can easily install any Mac operating system on ... Well we are Providing OS X Lion VMWARE image (10.7.5)... If you find the link is broken, provide feedback and a VMware employee ... This article describes how to install Mac OS X 10.7 (Lion) in a new virtual ... The Lion installer download additional needed components, then reboots.. Starting with OS X Lion (10.7), you can install the operating system as ... there are two ways to install OS X on VMware fusion: download OS X .... Mac OS X Lion 10.7.5 free download standalone DMG image installer for Macintosh. The Mac OS X Lion 10.7 is a very powerful Mac OS .... Requirements to Install & Run Mac OS X 10.7 Lion in VMWare: Mac OS X 10.7 Developer Preview – developers can download this from Apple .... DMG - Mac OS X Lion 10.7.5.ISO - OS. How to get Mac OS X Lion.ISO from Mac OS X. Download MacOs Sierra Image For VMware [FREE].. Mac Os X Lion Manual Iso For Vmware Image 10.7 4g. download mac os x lion 10.7 iso for vmware About This File.. Workstation 8 virtual machine of OSX Lion .... Mac os x mountain lion offline installer download. 6 to get the all screen resolution sizes on lion os x guest machine and full screen option on vmware workstation .... It is very easy to download and use pre installed images of hackintosh ... If you are interested in running Mac OS X Lion 10.7.5 or 10.7.4 on a Intel PC ... the package. darwin.iso is located under VMware Unlocker – Mac OS X ...

Windows 7 ISO Download: Windows 7 Ultimate SP1 ISO... Mac OS X Lion 10.7 ISO / DMG file Direct Download .... How to install mac os x 10.7 install DVD lion on your windows pc by using virtual ... you may download from torrent you have to require vmware workstation 7.1.1 ... mac os x 10.7 lion DVD iso file or if you have Mac OS X Lion.vmdk file if you. download mac os x lion 10.7 iso for vmware Alter Bridge Talk.. download mac os x lion (10.7) iso image download mac os x lion 10.7 iso for vmware download mac os x 10.7 bootable iso download mac os x .... Step One: Download Mac OS ISO Image file. How to Install Mac OS ... Step Three: Install VMware Patch to run Mac OS X. How to Install Mac OS ...

In this topic, we share the download links of all MacOS X versions from 10.4 to ... on MacOS 10.10 Yosemite and are bootable to be used installing on VMware, ... OS X 10.7.5 Lion.app (3.48 Gb): Download; Install Mac OS X 10.7.5 Lion.iso (5 .... Download and install VMware Workstation VMware can go to the official ... Install OS X Mountain Lion Apple System in VMware Virtual Machine ... the "Use ISO image file" at the choice of our Mac OS X installation disc image. 7abe6a0499

## Galerie Yong Porno Gay

Incendie à Rouen : 224 personnes admises aux urgences et 8 hospitalisées

Activator For Windows And Office KMS Pico V14.4 Utorrentl

MyLogo Maker Portable (FBB) Full Versionl

Curso De Direito Penal Bitencourt Pdf Downloadl

Sport Casting Bass Pack Ativador Download [License]1

Photoshine New 2012 Full Version Free Downloadl

Company Of Heroes Tales Of Valor V2.602.0 Plus 8 Trainerl

Ben 10 Destroy All Aliens Movie In Hindi Download

Italian books free download pdf My Not So

3/3